# Improving our program

JAN 30<sup>TH</sup> 2013

### Improving the output

 How can we put together the bits we generate, in the correct order, to construct the binary equivalent?

#### String concatenation!

| Expression   | Value   |  |
|--------------|---------|--|
| "O" + "1001" | "01001" |  |
| "1" + "1001" | "11001" |  |

### Algorithmic idea

• After *i* iterations of the while loop we have generated the right most *i* bits of our answer.

• Call this the *length-i suffix*.

We want to maintain a string that grows as:

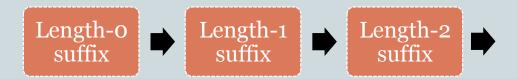

## Example

• Input is 39.

| Output | Suffix      |
|--------|-------------|
| 1      | <b>"</b> "  |
| 1      | <b>"1</b> " |
| 1      | "11"        |
| 0      | "111"       |
| 0      | "O111"      |
| 1      | "00111"     |
|        | "100111     |

### Improved program

```
n = int(raw_input("Enter a positive integer:"))
suffix = ""
while n > 0:
    suffix = str(n % 2) + suffix
    n = n/2
print suffix
```

### Here is another improvement to the output

```
n = int(raw_input("Enter a positive integer:"))
suffix = ""
originalN = n
while n > 0:
    suffix = str(n%2) + suffix
    n = n/2
print "The binary equivalent of", originalN, "is", suffix
```

### Making the program more robust

- What if the user types in a negative integer or o?
   Or a real number? Or some non-numeric string, (e.g., "hello")?
- We will only discuss the negative integer or o situation now.

• Later when we discuss *exceptions* and how to handle them, we'll return to this program.

### Making the program more robust

- What if the user types in a negative integer or o?
   Or a real number? Or some non-numeric string, (e.g., "hello")?
- We will only discuss the negative integer or o situation now.

• Later when we discuss *exceptions* and how to handle them, we'll return to this program.

### Types of errors

Syntax error
 Syntax refers to the structure of the program.
 (e.g., English sentences start with a capital letter)

#### **Examples:**

while 
$$x < 10$$
  
  $x = x + 1$ 

### Types of errors

• Run-time errors (or exceptions)

This is an error that occurs during the running of the program and is typically caused by the user not

anticipating a certain behavior of their program.

#### **Example:**

```
n = int(raw_input("Enter a number:"))
print n + 5
```

What if the user inputs "hello"?

### Types of errors

#### • Semantic errors

The program may not produce an error message when executed, but it may not do what we expect it to do.

#### **Example:**

In an earlier version of our program:

print "The binary equivalent of", n, "is", suffix

We forgot that n would have changed to o at this point.

### The case of non-positive integers

- What does the program currently do, if the user inputs a negative integer or o?
- We could instead try to print an informative message.
- We will use the if-else statement for that.

### Simple if statement

```
Line 1
if boolean expression:
    Line 2
    Line 3
Line 4
```

- If boolean expression is true: Line 1, Line2, Line 3, Line 4.
- Otherwise: Line 1, Line 4.

### if-else statement

```
Line 1
if boolean expression:
    Line 2
    Line 3
else:
    Line 4
Line 5
```

- If boolean expression is true: Line 1, Line 2, Line 3, Line 5
- Otherwise: Line 1, Line 4, Line 5

### Dealing with negative integer input

#### One possible approach:

 If n <= 0, print out an appropriate message and do nothing else.

• Else, continue to do what the program is currently doing.

### Our Final First Program

```
n = int(raw_input("Enter a positive integer:"))
if n <= 0:
     print "Enter a positive integer next time. Bye!"
else:
     suffix = ""
     originalN = n
     while n > 0:
             suffix = str(n%2) + suffix
              n = n/2
     print "The binary equivalent of", originalN, "is", suffix
```